# MASSACHUSETTS INSTITUTE OF TECHNOLOGY DEPARTMENT OF ELECTRICAL ENGINEERING AND COMPUTER SCIENCE

### **6.111 Introductory Digital Systems Laboratory** Fall 2018

### **Lecture PSet #3 of 8**

*Due: Tue, 14:30 09/18/2018 Note: Submit PDF online*

**Problem 1.** [This problem is based on the implementation of a digital communications research project at MIT. When facing a tough problem, coming up with a solution is easier when the problem is broken down to simpler smaller blocks. The solution to this part together with parts 2 and 3 in Lpset 7 and 8 forms the complete solution.]

For many communications systems, a forward error correcting (FEC) code such as a convolution code, is used during transmission. This will allow the receiver to correct erroneous bits when errors occur randomly in a coded sequence. [More on FEC in future lpsets.] However, the bursty nature of noise will often wipe out large number of adjacent data bits - defeating the convolution code. A simple solution is to interleave the data bits of a four byte packet so that adjacent data bits are spaced out in the transmitted sequence. Instead of sending all 8 bits of the byte 0, the low order bit pair of bytes 3, 2, 1, and 0 (starting at the LSB end) are transmitted followed by the next set of bit pairs until all bits are transmitted. This is implemented in many satellite communication systems<sup>[1](#page-0-0)</sup>.

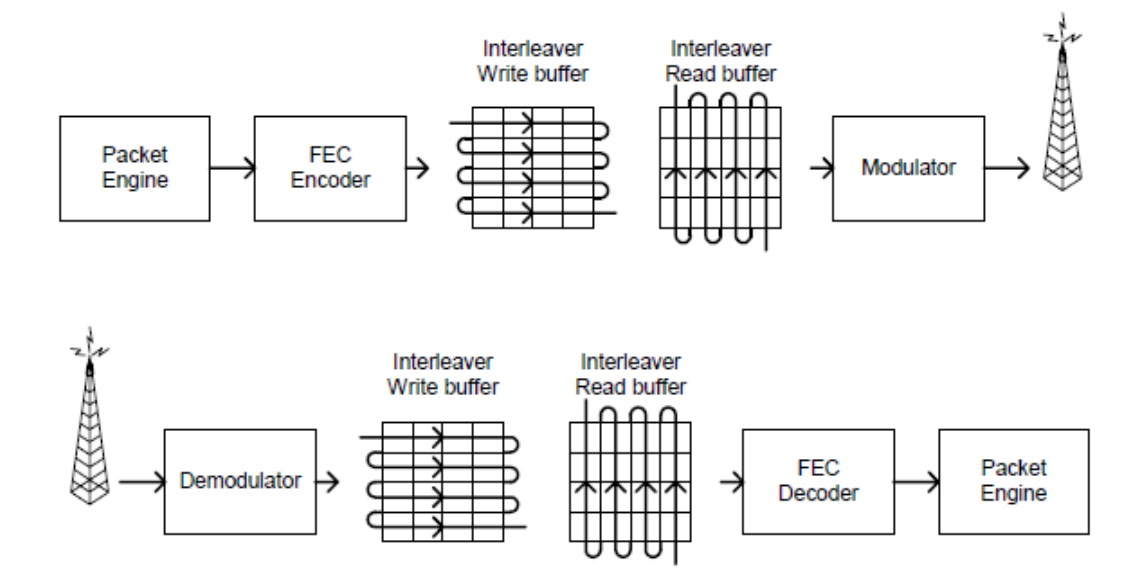

*(see other side)*

<span id="page-0-0"></span><sup>&</sup>lt;sup>1</sup> fro[m http://www.ti.com/lit/an/swra113a/swra113a.pdf](http://www.ti.com/lit/an/swra113a/swra113a.pdf)

**(A)** Implement a Verilog module that will interleave 4 bytes as described above.

```
module interveaver(
input [7:0] byte0, // data = 8'h00
input [7:0] bytel, // data = 8'h0E
input [7:0] byte2, // data = 8'h8C
input [7:0] byte3, // data = 8'h0C
output [7:0] out0,
output [7:0] out1,
 output [7:0] out2,
 output [7:0] out3
 ); 
assign out0 =assign out1 = assign out2 =
assign out 3 =endmodule
```
There are multiple implementations. To receive credit your interleaver must encode this input [**00 0E 8C 03]** to the following output [**C8 3C 00 20].** This will ensure compatibility with the deinterleaver. [This Verilog was used in a research project.]

**(B)** Write the Verilog for a deinterleaver. Any interesting observation?

### **Problem 2 [For full credit, Verilog must be syntactically correct.]**

For each of the parts below write one or more statements of Verilog that implement the desired functionality. Your Verilog just has to produce the same values for its outputs – it doesn't have to replicate the schematic logic gate-for-gate (in fact, you should not use those "structural" constructs). Be sure to include the appropriate declarations for any wires or regs used in your code.

(A) A circuit that divides an 8-bit input operand by 16 and produces a 4-bit value. [Division with with numbers other than powers of two requirement special circuits.]

(B) A circuit to compute the 17-bit sum of two 16-bit operands.

(C) Implement a 2-bit priority encoder (a circuit which examines its four inputs (I0, I1, I2, I3) and outputs a 2-bit binary number indicating the highest-priority input which has a value of "1", where I3 has the highest priority and I0 the lowest) with "dataflow" (assign) constructs.

(D) Implement a 2-bit priority encoder with "sequential" (always) construct and "case" statement.

# **Problem 3. [For full credit, Verilog must be syntactically correct.]**

Using the Verilog parameterized module mechanism it's possible to write modules whose operations depends on parameters specified when the module is instantiated.

- (A)Write a parameterized parity check module which takes as input a bus whose size is set by a parameter. The module has a single output which is 0 if the number of 1's in the input vector is even and 1 otherwise. [This is referred to as even parity.]
- (B) How would one instantiate an instance of your module to compute parity check on the 16-bit data bus DATA[15:0]?